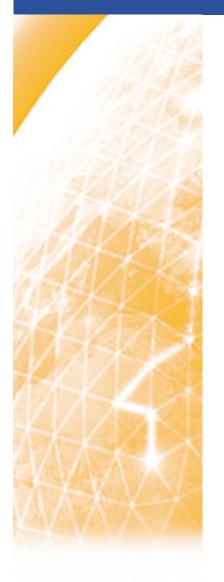

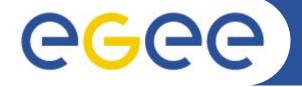

#### Enabling Grids for E-sciencE

# Web Services, WSRF and GT4

Mike Mineter
National e-Science Centre, Edinburgh

www.eu-egee.org

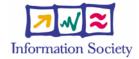

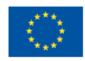

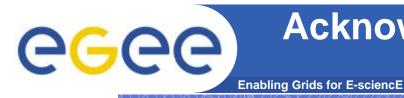

# Acknowledgements: some slides are from

http://www.nesc.ac.uk/action/esi/contribution.cfm?Title=385

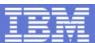

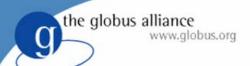

#### WS-Resource Framework and WS-Notification Technical Overview

Globus World San Francisco, CA Wednesday, January 20st, 2004

Jeffrey Frey (IBM)
Steve Graham (IBM)
Tom Maguire (IBM)
David Snelling (Fujitsu)
Steve Tuecke (Globus)

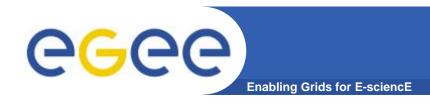

# Policy for re-use

- This presentation can be re-used for academic purposes.
- However if you do so then please let <u>training</u>-<u>support@nesc.ac.uk</u> know. We need to gather statistics of re-use: no. of events, number of people trained. Thank you!!

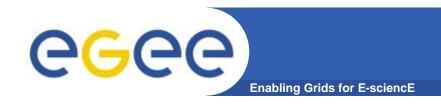

# Goal of presentation

- An orientation to Web Services and to their role in Grid computing
- No prior knowledge assumed

## **Outline**

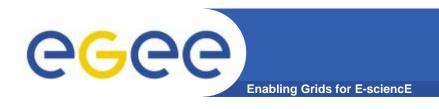

- "Web Services are <u>the</u> way to build Grids"
- Web Services
- Relevance of Web Services to Grids
- Extending WS for grids
- So where are we now ?
- Where might we be going?!

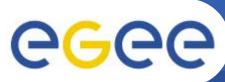

# Infrastructure for the industrial society: The Forth Bridges

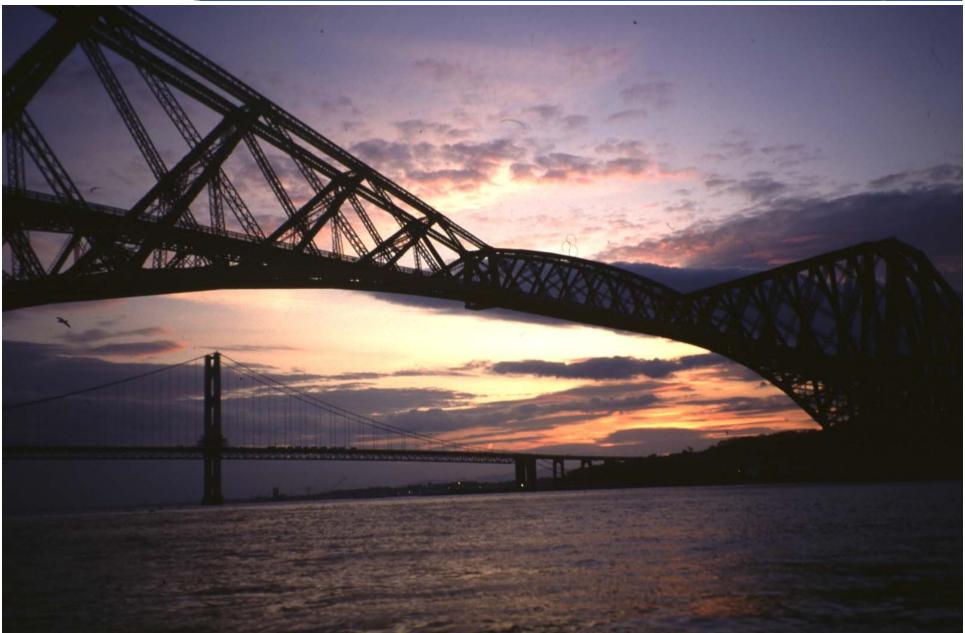

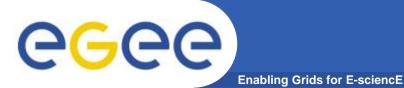

## October 2001 View

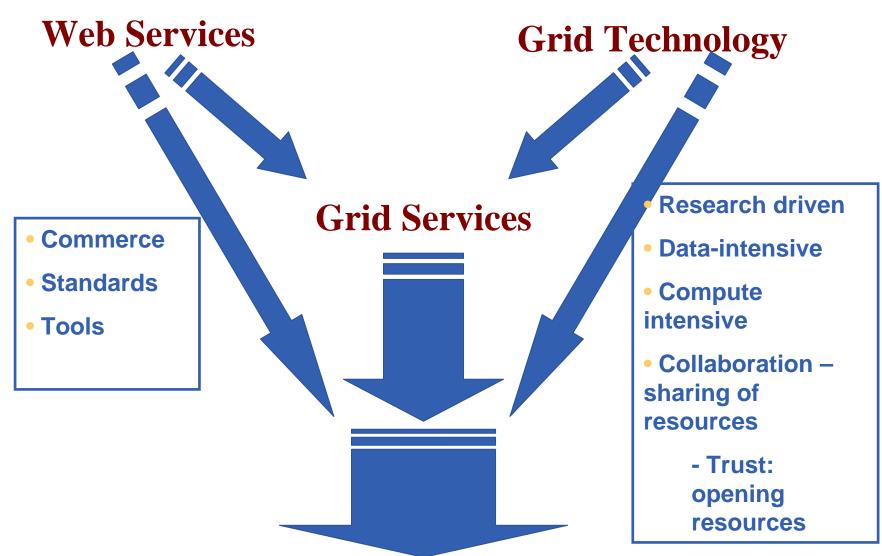

infrastructure for the information society

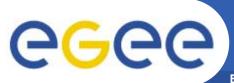

## What are "Web Services?"

**Enabling Grids for E-sciencE** 

#### History

- 1. Web browsing
- 2. Web pages with content from applications
- 3. Applications that are useable by software clients

#### Web Services are software components that are...

- Accessible across a network
- Loosely coupled
  - Defined by the messages they receive / send
  - Modular and self-contained
  - So can change service implementation without changing interfaces
- Interoperable: each service has a description that is accessible and can be used to create software to invoke that service

#### ... and based on standards

- Usually built on (extensions of) standards made ubiquitous by the Web: http(s), XML, ... and for which tools are already built.
- Developed in anticipation of new uses e.g. can compose workflow
- Encouraging adoption

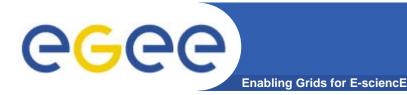

# Service orientation – software components that are...

- Accessible across a network
- Loosely coupled, defined by the messages they receive / send
- Interoperable: each service has a description that is accessible and can be used to create software to invoke that service
- Based on standards (for which tools do / could exist)
- Developed in anticipation of new uses

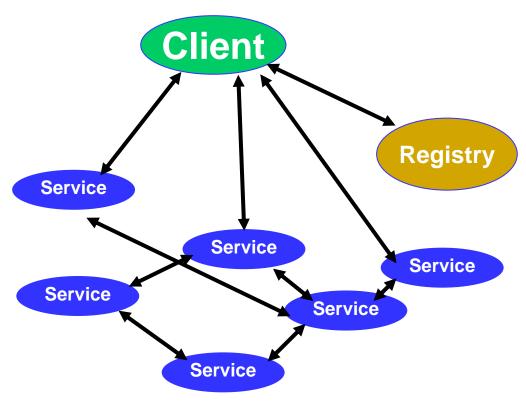

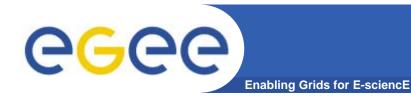

## **Web Services**

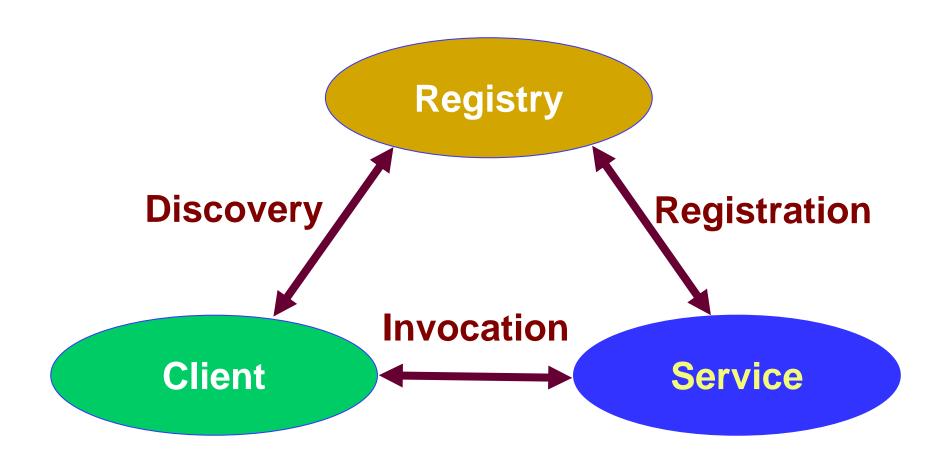

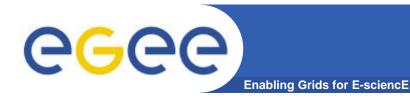

# **Dynamic composition**

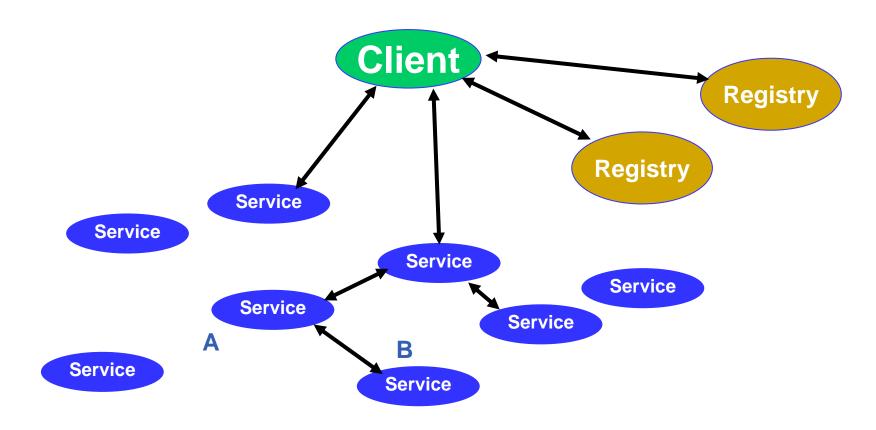

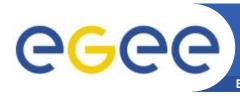

# Using service B from service A

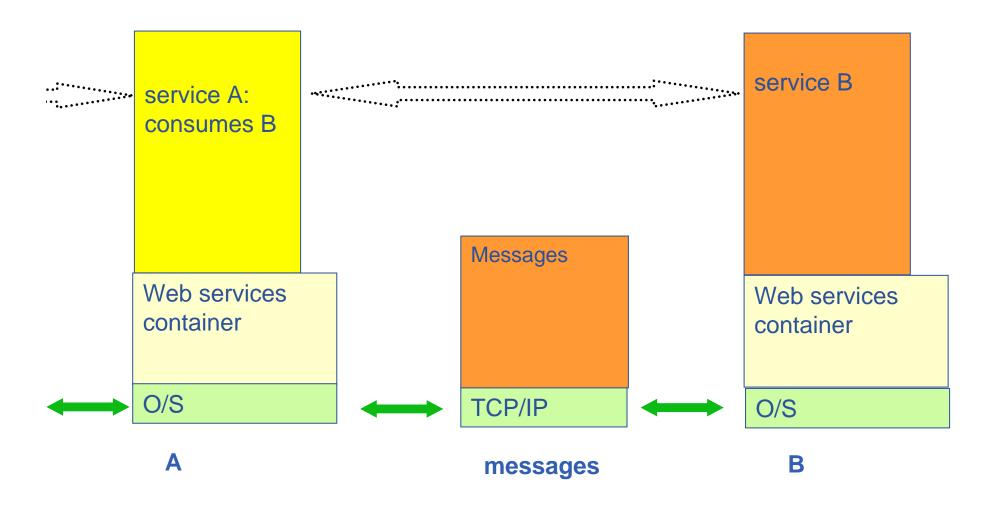

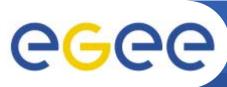

INFSO-RI-508833

# Using service B from service A

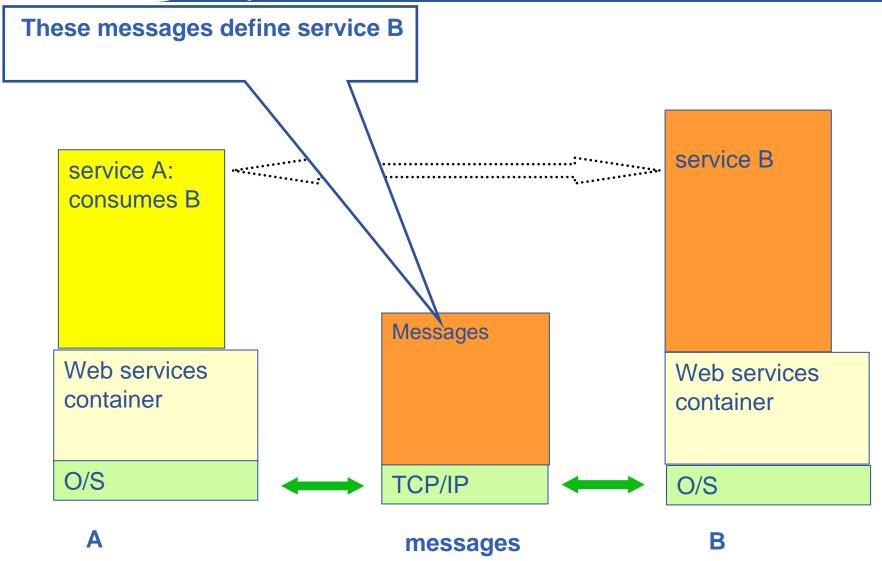

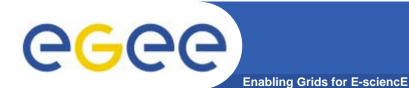

## **HTTP and HTTPS**

Commonly used for WS - original

purpose: carry HTML

HTTP request methods

•GET: specify a URL

POST: key-value pairs

Defaults to port 80

HTTPS: encrypts / decrypts

Web services container

O/S

A

messages

essages

http, https

TCP/IP

service B

Web services container

O/S

B

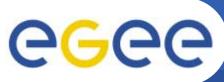

## XML – usual basis for messages

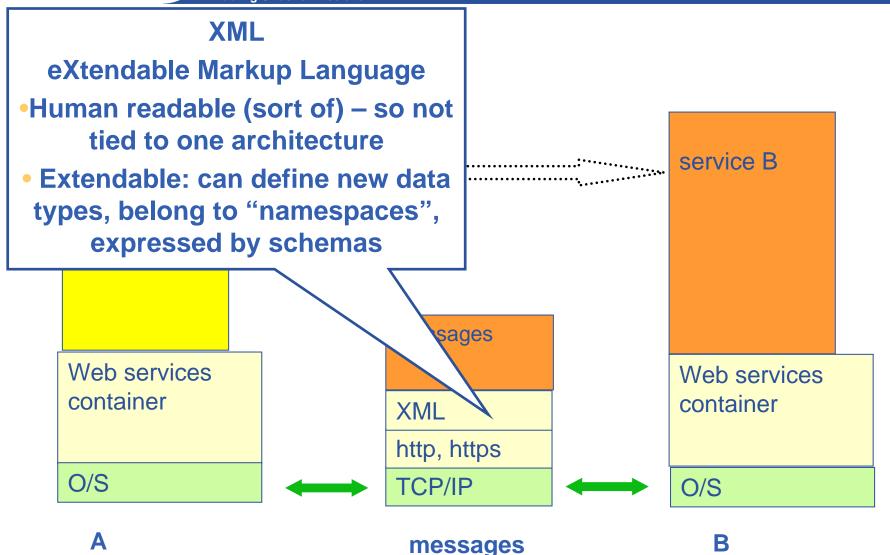

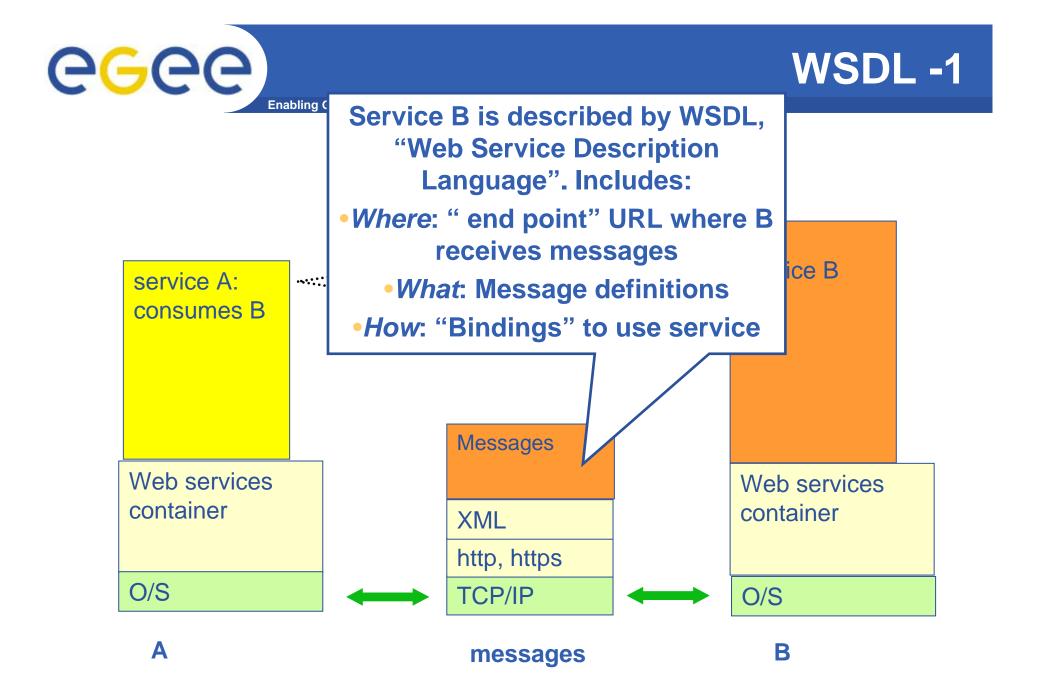

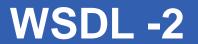

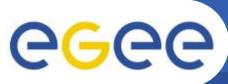

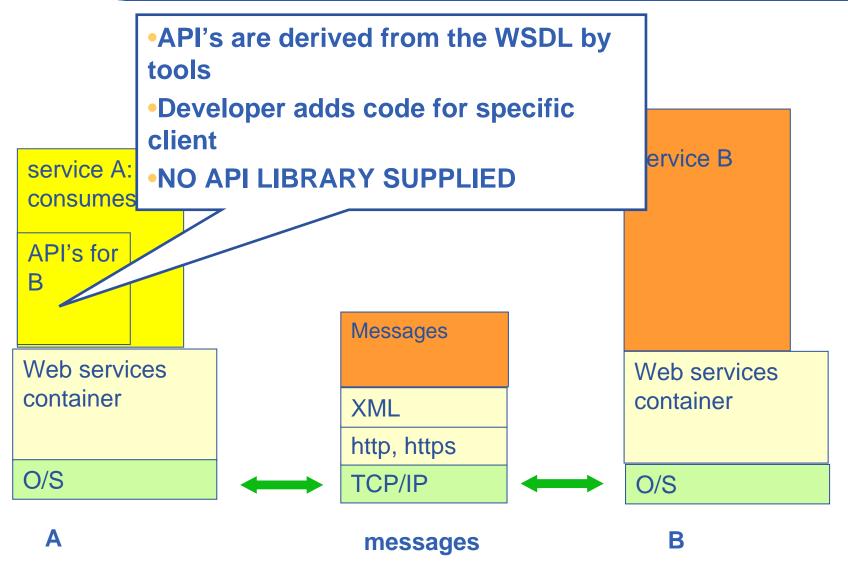

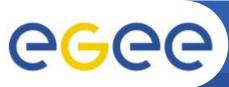

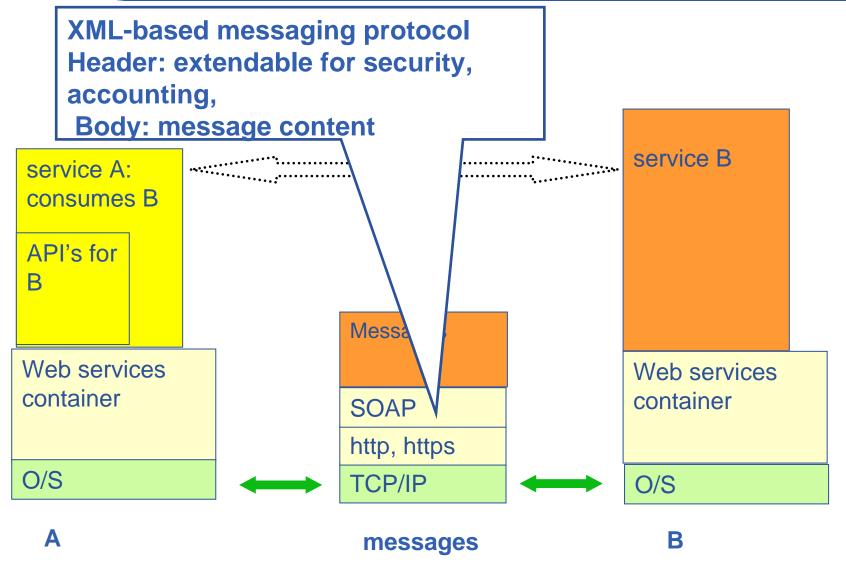

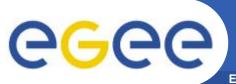

# **Code languages**

**Enabling Grids for E-sciencE** 

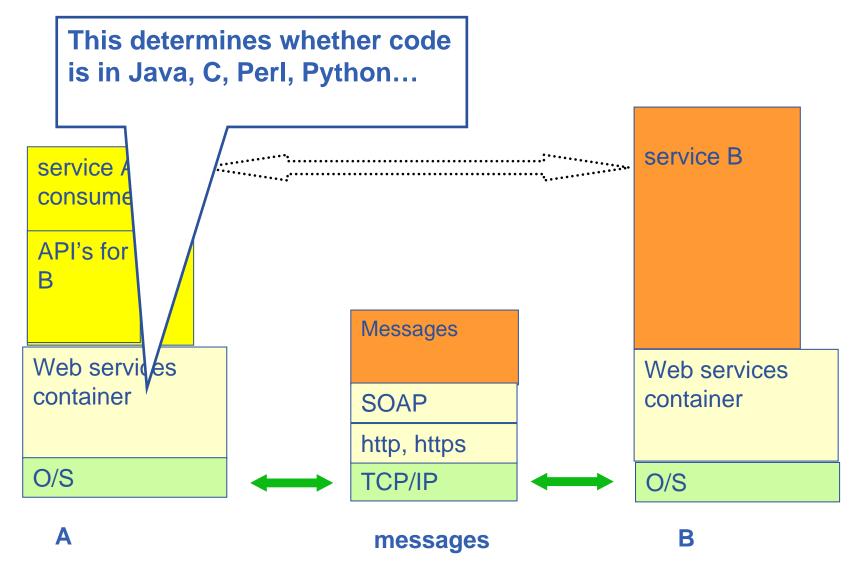

19

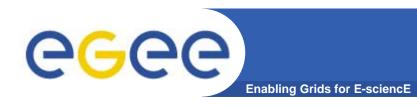

# **SOAP RPC Request**

 This is a request to a service called averager which takes two numbers and returns the average

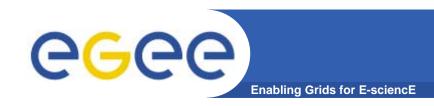

# **SOAP RPC Response**

Here is the response from the averager service

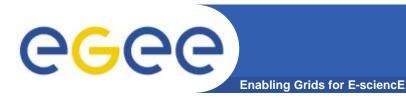

# (JAVA) Web Services

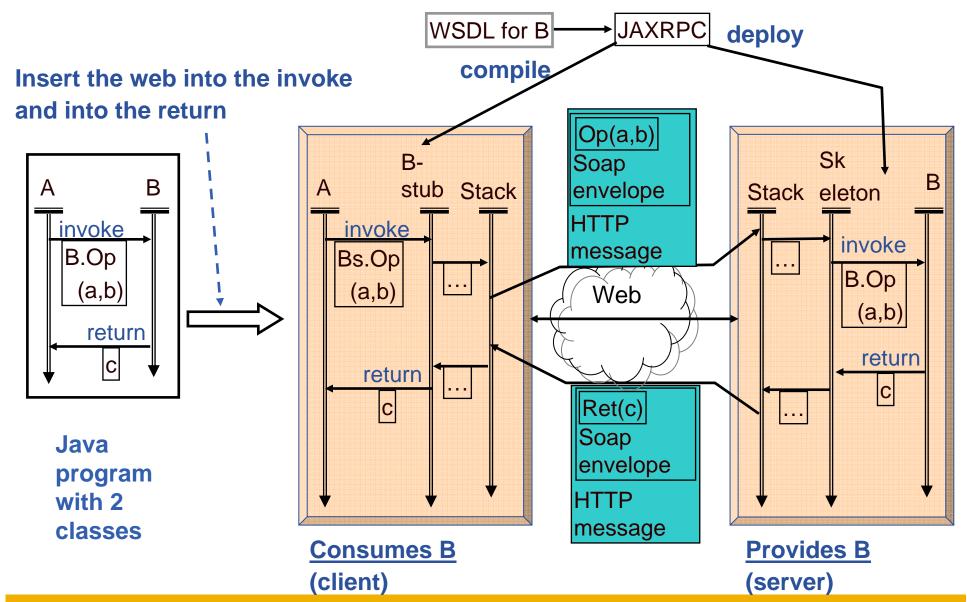

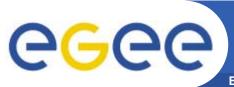

### WS-I core of Web Services

Enabling Grids for E-sciencE

- WS-I (Interoperability) delivers practical guidance, best practices and resources for developing interoperable Web services solutions.
- http://www.ws-i.org/

#### **Open standards:**

- SOAP: protocol for message passing
- Web Service Description Language: to describe services
- UDDI: Universal Description, Discovery and Integration
- WS-Security: incorporates security

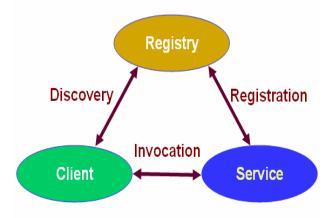

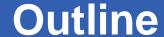

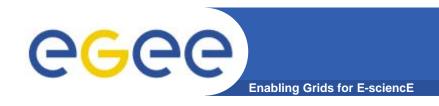

- "Web Services are <u>the</u> way to build Grids"
- Web Services
- Relevance of Web Services to Grids <</li>
- Extending WS for grids
- So where are we now?

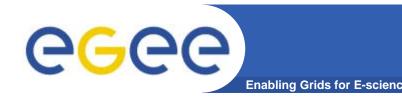

## Grids need....

- Software components that are...
  - Accessible across a network
  - Loosely coupled
    - Defined by the messages they receive / send
    - Modular and self-contained
    - So can change service implementation without changing interfaces
  - Interoperable: each service has a description that is accessible and can be used to create software to invoke that service
- ... and based on standards
  - Tools, interoperability, ...
  - Developed in anticipation of new uses e.g. can compose workflow
- i.e. what web services exist for!
- So now building grid architecture based on WS
- But there are additional challenges!!!!!

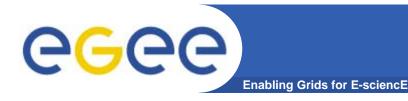

## **WS & Grid Goals**

#### **Web Services**

#### Goals

- Computational presentation & access of Enterprise services
- Marketing integrated large scale software and systems
- Model for independent development
- Model for independent operation

#### Grids

#### Goals

- Inter-organisational collaboration
- Sharing information and resources
- Framework for collaborative development
- Framework for collaborative operation

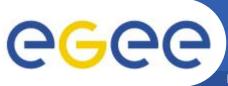

# WS & Grid Usage

**Enabling Grids for E-sciencE** 

#### **Web Services**

- Complex services created & delivered persistently by owner organisation
- Client interactions short-lived
- Multi-organisation integration responsibility of client
  - Workflow enactment
  - Transaction coordination
  - May be by an intermediate service

#### **Grid Services**

- All of WS patterns +
- Dynamic services / resources
- Long-lived interactions
- Persistent computational integration
  - Data management
  - Computation management
- Persistent operational infrastructures
  - EGEE managing European-scale grid
- System organised optimisation
- End-to-end security (and nonrepudiation)
- Virtual Organisations
  - Establish multi-organisation security policies

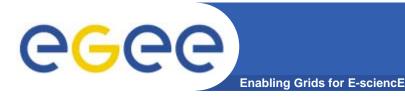

# **Operational status**

#### **Web Services**

- Commercially successful operational applications
- Several good toolsets available
  - Mostly costly to use outside academia
- Workflow enactment
  - BPEL4WS
- Scale, usability & reliability problems in free-ware
  - Many fixes were needed to Apache Tomcat
- Much momentum
  - Very high levels of investment

#### **Grids**

- Operational research projects and grids
  - >100 projects use GT2 or GT3
- No toolsets
- Scientific workflow
  - High-level work-load generators
  - Chimera, Pegasus, Taverna, ...
- Some very robust and well tested technologies
  - Condor, GT2, VDT, GT3.2, LCG2, EGEE1
- All free-ware
- Performance, usability and reliability problems
- Much momentum
- High levels of investment

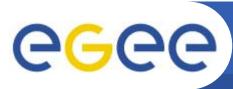

## Re-Package Grid Middleware: from...

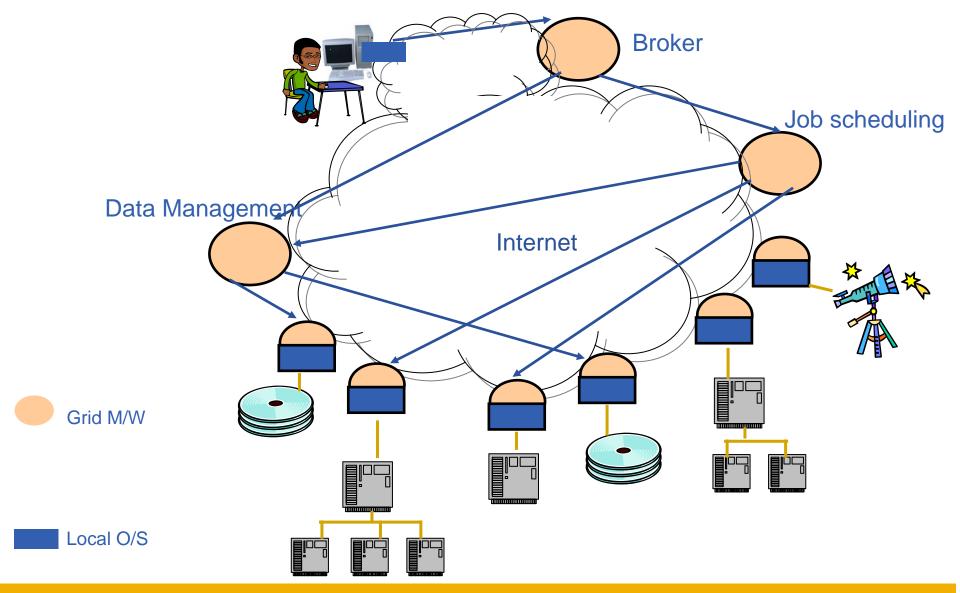

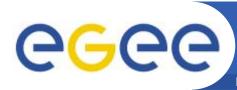

# Re-Package Grid Middleware: to...

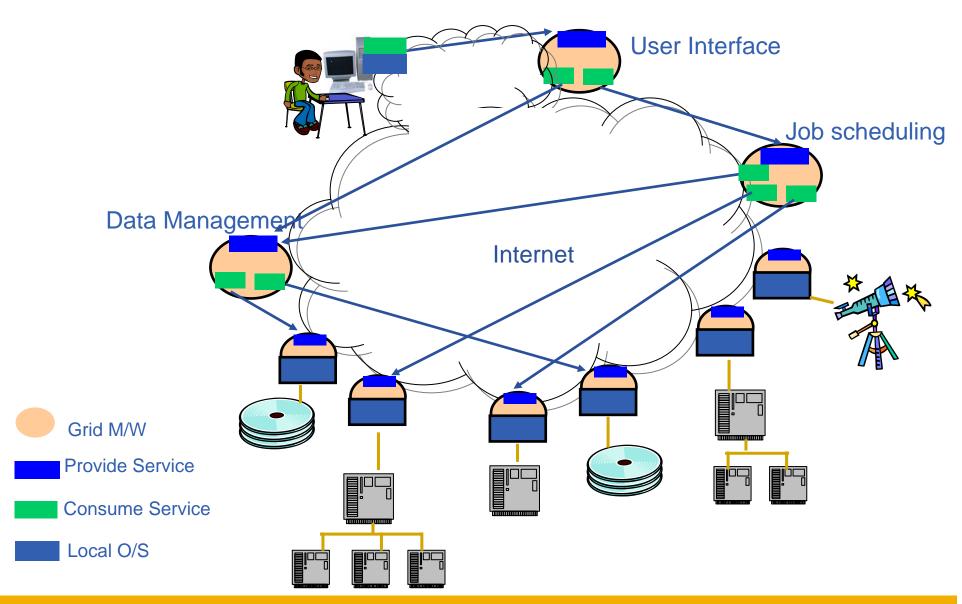

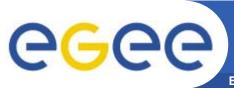

## **Grids – and resources**

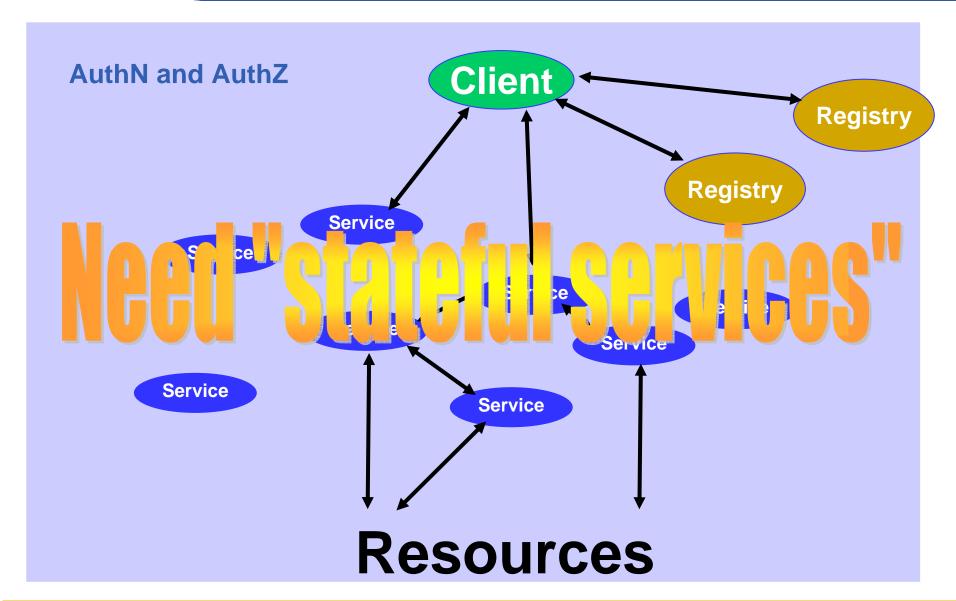

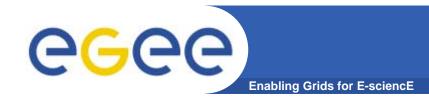

# A bit of history

- "Open grid services architecture" OGSA
   – proposed in 2001
- Open Grid Services Infrastructure
  - Globus Toolkit 3 resulted
  - Specified in 2003
- Then in January 2004
  - OGSI to be replaced by emerging WS-RF (Web Services Resource Framework)
- NOTE:

INFSO-RI-508833

- OGSA still under development (GGF)
- Imbalances in OGSI that are addressed by WS-RF (OASIS)
  - WS community not engaged
  - Over O-O, megalithic

## WS-Resource Framework Capabilities

- ★ Specifies how to use XML to describe and access a resource's properties
- Clarifies how stateful resources are addressed
- ★ Defines how a resource is created and messages to destroy resources
- ★ Provides a message subscription and notification mechanism for Web services
- Outlines how to organize groups of resources and services
- Adds a fault tolerance capability to WS-Addressing
- Defines a standard, extensible format for Web services error messages

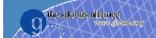

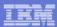

## The WS-Resource framework model

### Web Service

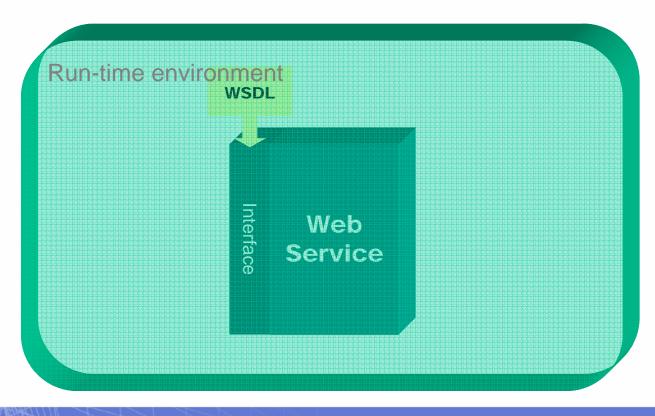

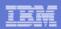

## The WS-Resource framework model

## Invoking a Web Service

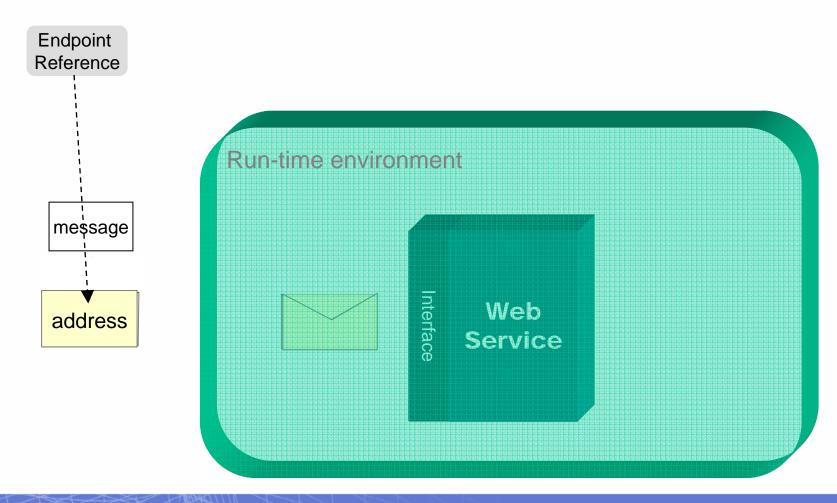

### The WS-Resource framework model

- What is a WS-Resource
  - Examples of WS-Resources:
    - Physical entities (e.g., processor, communication link, disk drive)
       or Logical construct (e.g., agreement, running task, subscription)
    - Real or virtual
    - Static (long-lived, pre-existing) or Dynamic (created and destroyed as needed)
    - Simple (one), or Compound (collection)
  - Unique Has a distinguishable identity and lifetime
  - Stateful Maintains a specific state that can be materialized using XML
  - May be accessed through one or more Web Services

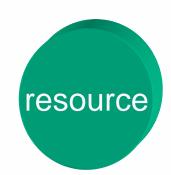

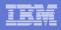

# Using a Web service to access a WS-Resource

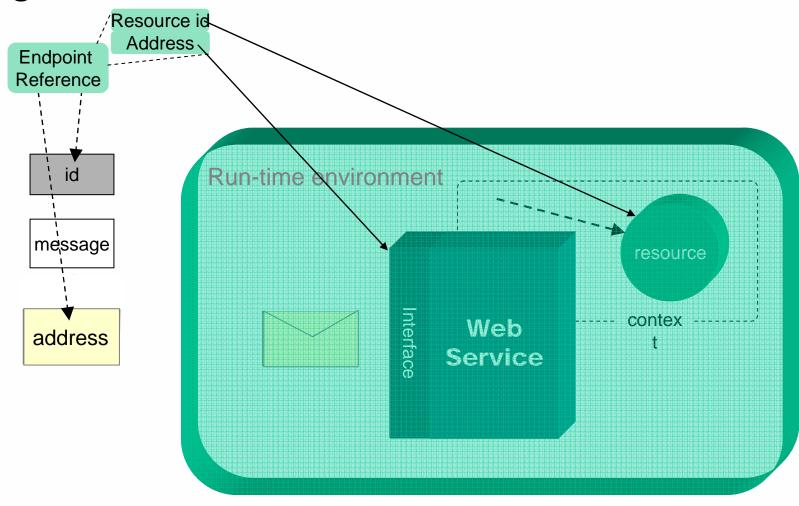

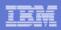

# Using a Web service to access a WS-Resource

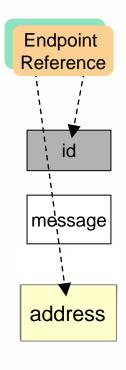

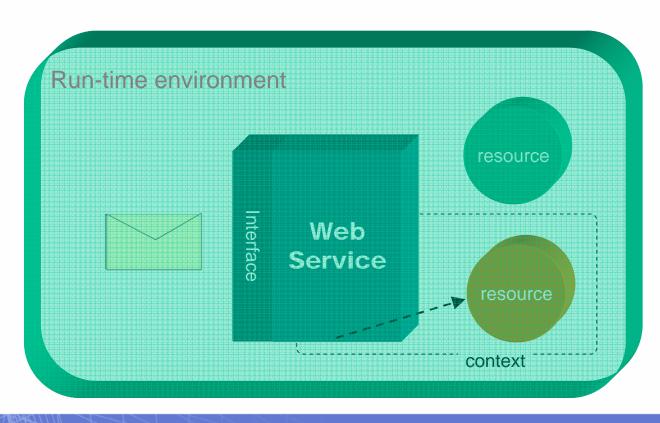

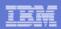

# Creating / Locating a WS-Resource

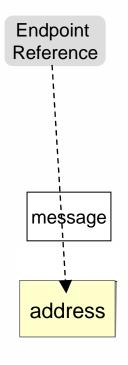

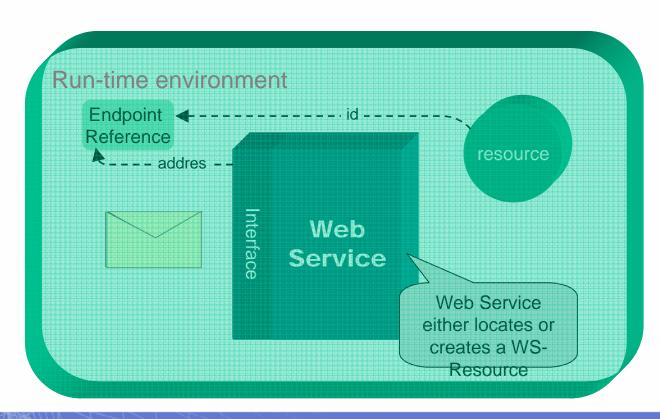

# WS-Resource Properties

- Resource state and metadata "Projected" as an XML document
- Query and Set operations

#### WS-Resource LifeTime

- Explicit destruction or "Soft state" time-to-live
- Provides for cleanup of resource instances

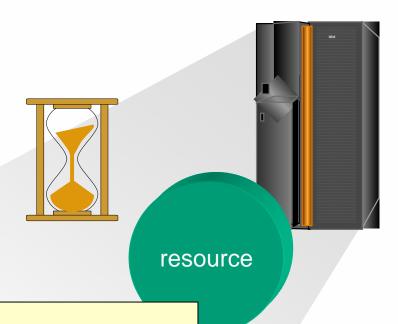

#### <ProcessorProperties>

- <ProcID>5A34C1DE03</ProcID>
- <ProcArchitecture>Power6.2</ProcArchitecture>
- <ProcSpeedMIPS>400</ProcSpeed>
- <ProcCacheMB>256<ProcCache>
- <ProcRunning>1</ProcRunning>

</ProcessorProperties>

## **WS-Notification**

- Subscriber indicates interest in a particular "Topic" by issuing a "subscribe" request
- Broker (intermediary) permits decoupling Publisher and Subscriber
- "Subscriptions" are WS-Resources
  - Various subscriptions are possible
- Publisher need NOT be a Web Service
- Notification may be "triggered" by:
  - WS Resource Property value changes
  - Other "situations"
- Broker examines current subscriptions
- Brokers may
  - "Transform" or "interpret" topics
  - Federate to provide scalability

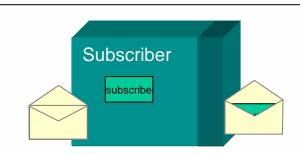

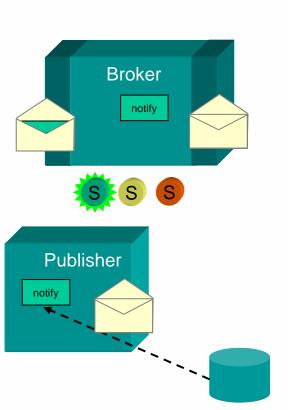

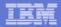

# **Bringing it All Together**

# Scenario: Resource management & scheduling

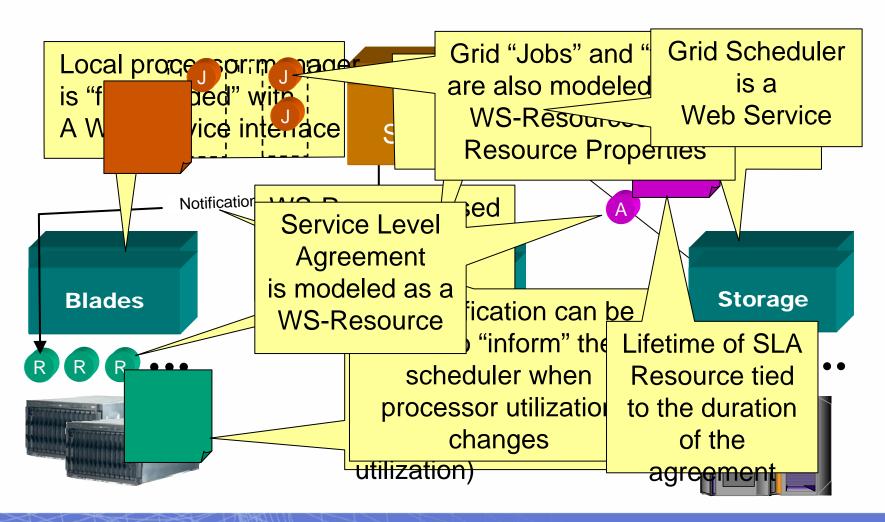

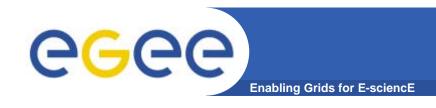

# **Stateful Resources**

Web service itself is stateless

Front end to multiple instances of back-end for each resource

Maintains state in a back-end

Service request identifies the specific resource

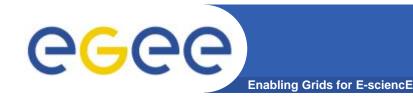

# **Component Standards**

#### WSRF builds on

- WS-Addressing W3C submission Aug 2004
- WS-Notification
  - WS-BaseNotification
  - WS-BrockeredNotification
  - WS-Topics

## WSRF comprises standards

- WS-ResourceLifetime
- WS-ResourceProperties
- WS-RenewableReferences
- WS-ServiceGroup
- WS-BaseFaults

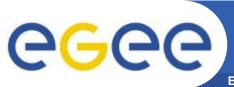

# Where are we now?!

**Enabling Grids for E-sciencE** 

- Standards are emerging... some near acceptance and some being discarded
  - Standards bodies:

W3C http://www.w3c.org/

GGF http://www.ggf.org/

OASIS http://www.oasis-open.org/home/index.php

IETF http://www.ietf.org/

- For a summary see <a href="http://www.innoq.com/soa/ws-standards/poster/">http://www.innoq.com/soa/ws-standards/poster/</a>
- Production grids are based on de-facto standards at present
  - Inevitably!
  - GT2 especially
  - But locks a grid into one middleware stack unable to benefit from the diverse developments of new services
- Some confusion remains after the OGSI era
  - Many projects sidestepped this by using "pure" WS
- Globus Toolkit 4 has been released

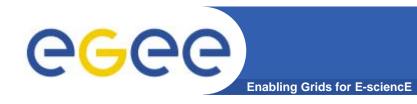

# Recent progress!

- HP-IBM-Intel-Microsoft Roadmap
- Globus comments:
- http://www.globus.org/wsrf/convergence.php
  - "reconciling two similar but competing approaches"
  - the Web Services Distributed Management (WSDM) family of specifications (including Web Services Resource Framework (WSRF) and WS-Notification (WS-N))
    - IBM, HP, and others
  - WS-Management family of specifications (including WS-Transfer, WS-Eventing, and WS- Enumeration)
    - Microsoft, Intel, and others
  - "Globus will also work to provide a painless migration path for GT4based services and clients".
  - "While detailed specifications are not yet available, we are confident, based on knowledge of the existing specifications that are to be reconciled, and the published roadmap, that such a migration path will be easy to achieve".

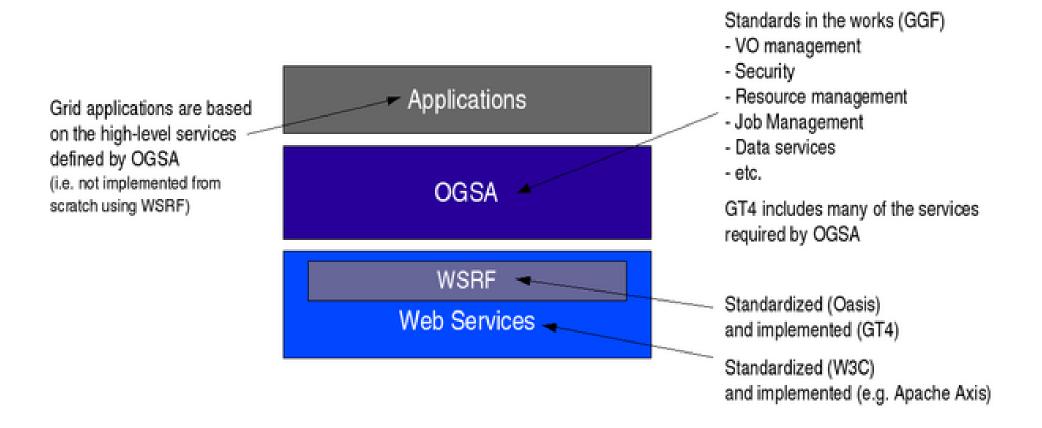

Diagram from Globus Alliance

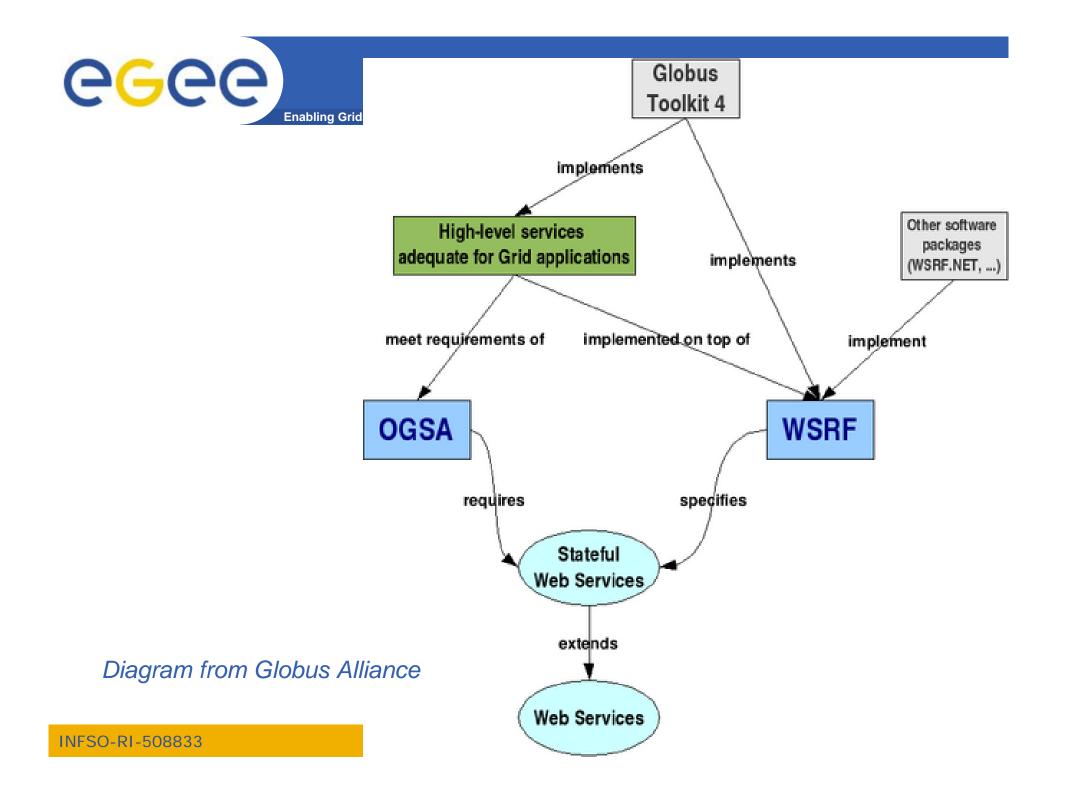

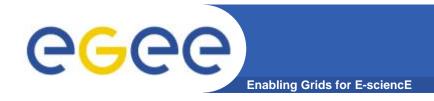

# **GT4** and **VDT**

- VDT: Virtual Data Toolkit
  - ensemble of grid middleware that can be easily installed and configured
  - Been used by LCG and EGEE with GT2, Condor, MyProxy,...
- Pre-requisite for using GT4 in gLite and other production grids has been achieved:
- "VDT 1.3.7 introduces the Globus Toolkit 4.0 (GT4) series – both pre-web services and some web services."

http://vdt.cs.wisc.edu/globus\_3.2\_vs\_4.0.html

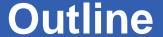

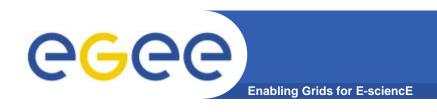

- "Web Services are <u>the</u> way to build Grids"
- Web Services
- Relevance of Web Services to Grids
- Extending WS for grids
- So where are we now ?
- Where might we be going?!

**50** 

The globus alliance Composition Enables
Separation of Concerns & Roles

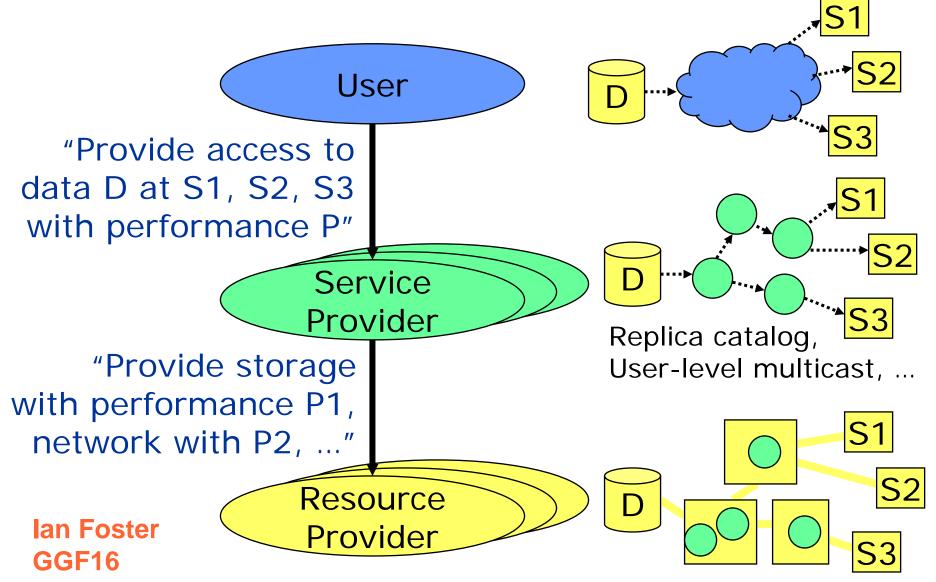

# Service-Oriented Systems: The Role of Grid Infrastructure

• Service-oriented applications

 Wrap applications as services

the globus alliance

- Compose applications into workflows
- Service-oriented Grid infrastructure
  - Provision physical resources to support application workloads

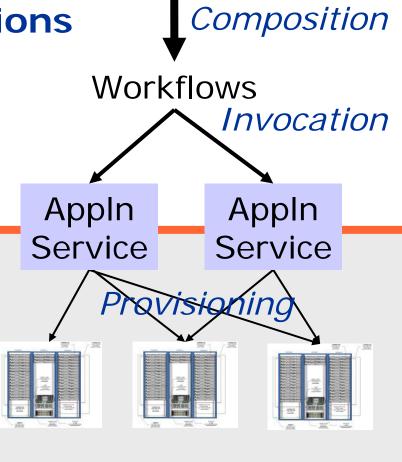

Users

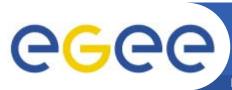

# Service-oriented research??

Enabling Grids for E-sciencE

- "potential to increase individual and collective scientific productivity by making powerful information tools available to all"
- "Ultimately, we can imagine a future in which a community's shared understanding ... is documented also in the various databases and programs that represent—and automatically maintain and evolve—a collective knowledge base."

lan Foster,

http://www.sciencemag.org/cgi/content/full/308/5723/81 4?ijkey=aqCCmCFix8Ll.&keytype=ref&siteid=sci

Science 6 May 2005

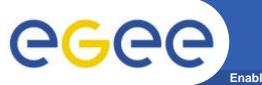

# **Expanding horizons for research**

Enabling Grids for E-sciencE

#### Early grids

- Resource utilisation
- A few big-science VOs
  - Trivial parallelism many concurrent independent jobs
  - Data management files only

#### Grid-enabling databases

- Pre-existing databases accessible from grids
- Data integration

## Service-oriented grid: possibilities for

- any collaborative research
- International / national / university resources become accessible
  - With control and AA (authorisation and authentication)

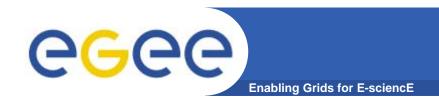

# **Further reading**

- The Grid Core Technologies, Maozhen Li and Mark Baker, Wiley, 2005
- The Globus Toolkit 4 Programmer's Tutorial Borja Sotomayor, Globus Alliance, <a href="http://gdp.globus.org/gt4-tutorial/multiplehtml/index.html">http://gdp.globus.org/gt4-tutorial/multiplehtml/index.html</a>
- The Web Services Grid Architecture (WSGA)
   www.nesc.ac.uk/technical\_papers/UKeS-2004-05.pdf
- http://java.sun.com/xml/webservices.pdf
- http://www.globus.org/wsrf/

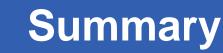

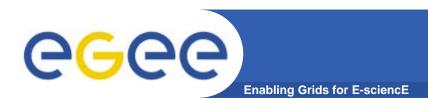

- Current way people try to create grid middleware is using Service Oriented Architectures based on WS
- An abundance of standards is en route
  - Extensions to manage resources are in WS-RF framework
  - Workflow service composition
  - Also portals/portlets to expose services
- Initial implementation based on WS-RF and OGSA is in Globus Toolkit 4
- Service-orientation is transforming business and research!

56